# **100% Money Back**

**Vendor:**UiPath

**Exam Code:**UIPATH-ARDV1

**Exam Name:**UiPath Advanced RPA Developer v1.0 Exam (UiARD)

**Version:**Demo

# **QUESTION 1**

A developer has configured a Type Into activity to enter text into a web input field as shown in the following exhibit: What is the result of the Type Into activity?

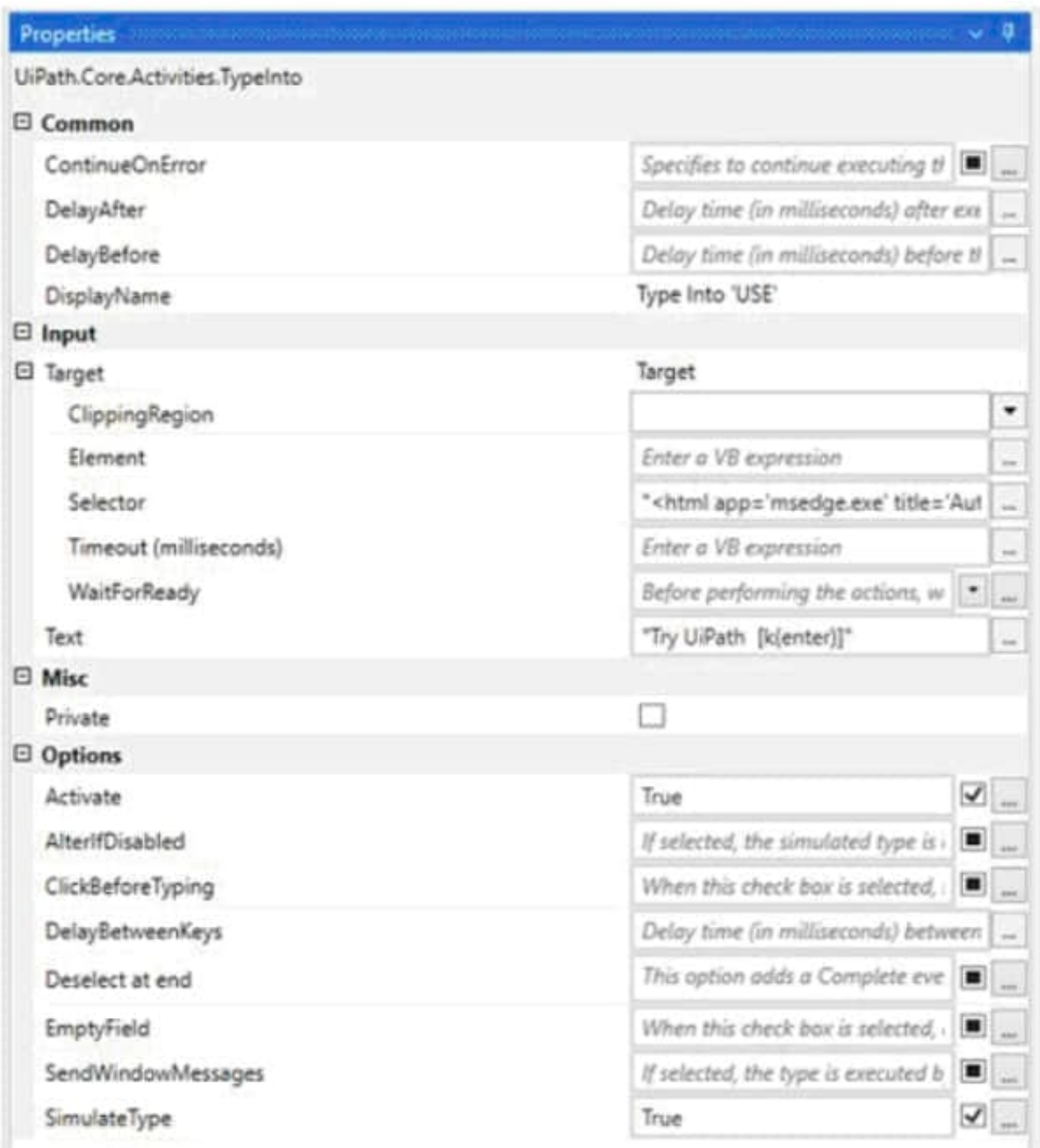

A. The activity throws an execution error.

B. The activity types "Try UiPath" into the field and sends the Enter key.

C. The activity does not type into the field and executes the next activity after the Timeout expires.

D. The activity types "Try UiPath [k(enter)]" into the field.

Correct Answer: D

## **QUESTION 2**

A developer is creating a process using the Dispatcher and Performer model. The Performer is built in the Robotic Enterprise (RE) Framework and processes data from Queue Items that were uploaded to the queue by the Dispatcher. Which type of design is best-suited for the automation of this Performer?

A. Linear Process

B. Library

C. Iterative Process

D. Transactional Process

Correct Answer: D

### **QUESTION 3**

A developer wants to design a process in which multiple decision points will be used to accommodate complex scenarios. In UiPath Studio, which recommended type of workflow meets this requirement?

A. State Machine

B. Sequence

- C. Global Exception Handler
- D. Flowchart

Correct Answer: A

Reference: https://docs.uipath.com/studio/docs/workflow-design

# **QUESTION 4**

What is the best way of restricting the access of a person to a limited number of pages in Orchestrator?

A. By changing the rights of the Administrator to the desired state.

B. By creating a different account and role for that person. When creating a new role, restrictions can be applied.

C. That option does not exist. Everyone is able to see everything

Correct Answer: B

#### **QUESTION 5**

A developer uses a Key Press Trigger activity and a Click Trigger activity to monitor events in an application.

The two Trigger activities are within the same Trigger Scope activity.

Which approach ensures the workflow exits the Trigger Scope activity after any trigger is activated and the associated action is performed?

- A. Set "SchedulingMode=Concurrent" in the Trigger Scope activity properties
- B. Set "BlockEvent=False" in the properties for the two Trigger activities
- C. Set the Trigger Scope activity within a Parallel activity
- D. Set "SchedulingMode=OneTime" in the Trigger Scope activity properties

#### Correct Answer: C

Reference: https://docs.uipath.com/studio/docs/trigger-based-attended-automation

# **QUESTION 6**

Where in the Robotic Enterprise (RE) Framework template project is the SetTransactionStatus.xaml invoked?

- A. In the Finally section of the Try Catch activity in the End Process state.
- B. In the Try section of the Try Catch activity in the Process Transaction state.
- C. In the Finally section of the Try Catch activity in the Process Transaction state.
- D. In the Try section of the Try Catch activity in the End Process state.

Correct Answer: B

Reference: https://www.ashlingpartners.com/the-uipath-reframework-the-what-how-and-why-of-leveraging-thisframework-for-your-automations/

#### **QUESTION 7**

A developer wants to initialize a dictionary with a key of integers and values that are strings. Which initialization expression should be used?

- A. New Dictionary (Of Int32, String) from {{"3", "5"}, {"three", "five"}}
- B. New Dictionary (Of Int32, String) from {{3, "three"}, {5, "five"}}
- C. New Dictionary (Of Int32, String) from {{"3", "three"}, {"5", "five"}}
- D. New Dictionary (Of Int32, String) from {{3, 5}, {"three", "five"}}

Correct Answer: B

# **QUESTION 8**

A developer automated a business process using three automation projects. Each project file has several invoked workflow files. Before publishing, the developer wants to ensure all unexpected exceptions are caught.

How many Global Exception Handlers can be set?

A. Only one per business process

- B. Equal to the number of Try Catch activities
- C. Equal to the number of workflow files
- D. Only one per automation project

Correct Answer: D

## **QUESTION 9**

A developer added six Queue Items to your queue on 15.04.2021. What is the correct sequence in which these Queue Items will be processed?

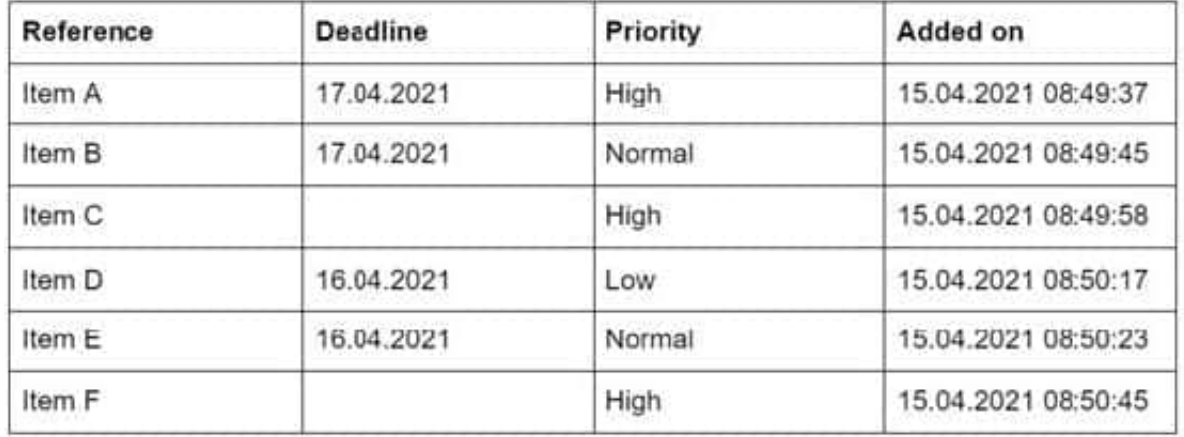

A. E, A, B, F, C, D

B. A, E, B, D, C, F

C. E, D, A, B, C, F

D. A, C, F, B, E, D

Correct Answer: B

Within any given queue the transactions are processed in a hierarchical manner, according to this order: Items that have a Deadline, as follows:

in order of Priority; and

b.

according to the set Deadline for items with the same Priority. Items with no Deadline, in order of Priority, and

a.

according to the rule First In, First Out for items with the same Priority.

# **QUESTION 10**

Which of the following technologies can be used for background automation?

- A. The Click activity with the Simulate Click flag checked.
- B. Data Scraping.
- C. The Full Text method of Screen Scraping.
- D. Type into activity with SendWindowMessages flag checked.

Correct Answer: ABCD

# **QUESTION 11**

A developer wants to create both a Dispatcher process and a Performer process using the Robotic Enterprise (RE) Framework. By default, which type of process architecture is the REFramework template?

- A. Performer with Tabular Data
- B. Dispatcher with Tabular Data
- C. Dispatcher with Orchestrator Queue
- D. Performer with Orchestrator Queue

Correct Answer: D

# **QUESTION 12**

A developer created a process which extracts text from an element on an HTML website using a Get Text activity. The developer observed that the text can only be successfully extracted when the attribute "innertext" updates or changes from "false" to "true". The target element can take up to 20 seconds to load.

Which activity should be used before the Get Text activity to ensure the target element text can be extracted?

A. Set Web Attribute

B. Delay

# C. On Element Appear

D. Wait Attribute

Correct Answer: D

Reference: https://docs.uipath.com/activities/docs/n-get-text